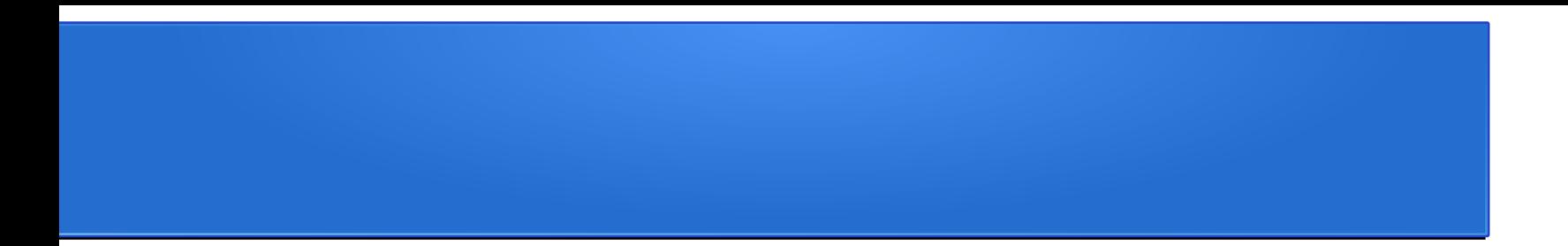

#### CS 342: Neural Networks

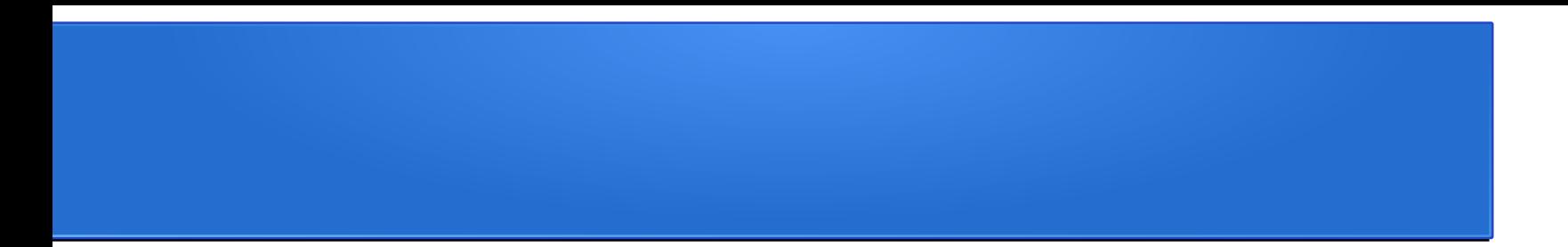

## Logistics

## Logistics – Online classes

- Lectures and office hours on Zoom (for now)
- Zoom recordings
- If possible, we will have classes in JGB 2.216

## Logistics – Tools

- Website: most course materials
	- [gavlegoat.github.io/cs342](http://gavlegoat.github.io/cs342)
- Canvas: any non-public course material
- Piazza: discussion
- Zoom: lectures and office hours (for now)

## Logistics – TAs

- Office hours
	- Wednesday 3:30-4:30
	- Friday 2:00-3:00
	- My office hours TBD Please fill out the poll on Canvas
- Piazza

## Logistics – Mechanics

- Lecture for about half of each class
- Coding exercises for the remaining half
	- Whole-class or small groups
- Quizzes in class on Mondays
- Homework
- Final Project

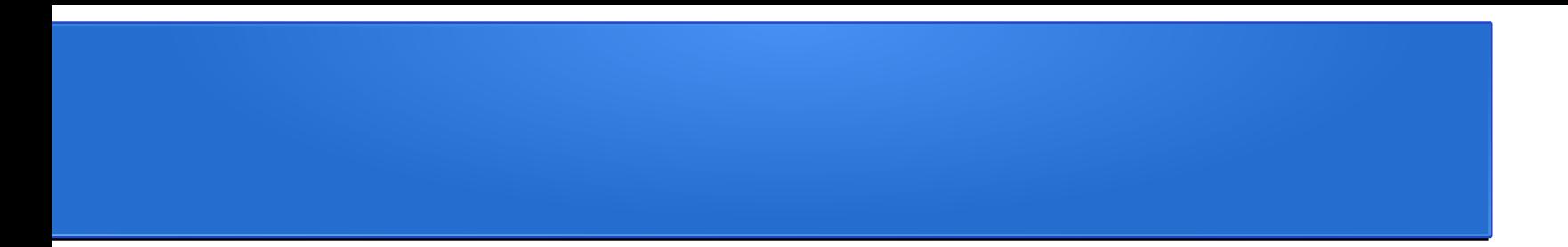

## Background

#### **Vectors**

Vectors:  
Arrays of 
$$
v = \begin{pmatrix} 2.3 \\ 9.1 \\ 5.2 \\ 6.1 \end{pmatrix}
$$

 $size(v) = 4$ Dimension:  $\dim(v) = 1$ Indexing:  $v_2 = 9.1$ Basic vector operations: Size:

Euclidean spaces: 
$$
v \in \mathbb{R}^4 = \mathbb{R}^{\text{size}(v)}
$$

#### **Matrices**

#### Matrices: 2D arrays of numbers

$$
\mathbf{M} = \begin{pmatrix} -0.1 & 1.2 & -3.1 & 0.5 \\ 1.5 & -5.2 & -4.1 & 2.1 \\ -0.1 & 2.4 & 7.1 & -4.2 \end{pmatrix}
$$

M*ij*  $size(M) = 3 \times 4$  $dim(M) = 2$  $M_{3,2} = 2.4$ Basic matrix operations: Size: Dimension: Indexing:

Matrix spaces: 
$$
M \in \mathbb{R}^{3 \times 4} = \mathbb{R}^{\text{size}(M)}
$$

## Norms

$$
p\text{-norm: } |\mathbf{v}|_p = \left(\sum_{i=1}^{\text{size(v)}} |\mathbf{v}_i|^p\right)^{1/p}
$$
\nSpecial case – 2-norm:  $|\mathbf{v}| = |\mathbf{v}|_2 = \sqrt{\sum_{i=0}^{\text{size(v)}} \mathbf{v}_i^2}$ 

\nSpecial case – ∞-norm:  $|\mathbf{v}|_{\infty} = \max_{1 \le i \le \text{size(v)}} |\mathbf{v}_i|$ 

For matrices –  
Probenius Norm: 
$$
|M| = \sqrt{\sum_{i=1}^{n} \sum_{j=1}^{m} M_{ij}^2}
$$
 where size  $(M) = n \times m$ 

#### Vector Operations

Element-wise operations:

$$
\mathbf{v} + \mathbf{w} = \begin{pmatrix} \mathbf{v}_1 + \mathbf{w}_1 \\ \mathbf{v}_2 + \mathbf{w}_2 \\ \vdots \\ \mathbf{v}_n + \mathbf{w}_n \end{pmatrix} \qquad \mathbf{v} - \mathbf{w} = \begin{pmatrix} \mathbf{v}_1 - \mathbf{w}_1 \\ \mathbf{v}_2 - \mathbf{w}_2 \\ \vdots \\ \mathbf{v}_n - \mathbf{w}_n \end{pmatrix}
$$

$$
Inner (dot) product:\n
$$
v \cdot w = \sum_{i=1}^{size(v)} v_i w_i
$$
$$

 $v \otimes w =$  $\vert$  .  $V_1 W_1$   $V_1 W_2$   $\cdots$   $V_1 W_m$  $V_2 W_1$   $V_2 W_2$   $\cdots$   $V_2 W_m$  $\vdots$   $\vdots$   $\vdots$  $V_n W_1$   $V_n W_2$   $\cdots$   $V_n W_m$ Outer product:

## Matrix Operations

Transpose: 
$$
\begin{pmatrix} a_{11} & a_{12} & a_{13} \ a_{21} & a_{22} & a_{23} \end{pmatrix}^T = \begin{pmatrix} a_{11} & a_{21} \ a_{12} & a_{22} \ a_{13} & a_{23} \end{pmatrix} M_{ij}^T = M_{ji}
$$
  
\nMatrix multiplication:  $(AB)_{ij} = \sum_{k=1}^n A_{ik} B_{kj} \begin{pmatrix} a_{11} & a_{12} & a_{13} \ a_{21} & a_{22} & a_{23} \end{pmatrix} \begin{pmatrix} b_{11} & b_{12} \ b_{21} & b_{22} \ b_{31} & b_{32} \end{pmatrix} = \begin{pmatrix} c_{11} & c_{12} \ c_{21} & c_{22} \end{pmatrix}$   
\n $(2 \times 3)(3 \times 2) \rightarrow (2 \times 2)$ 

Matrix-vector multiplication:

$$
(\mathbf{A}\mathbf{v})_i = \sum_{k=1}^n \mathbf{A}_{ik} \mathbf{v}_k \qquad \begin{pmatrix} a_{11} & a_{12} & a_{13} \\ a_{21} & a_{22} & a_{23} \end{pmatrix} \begin{pmatrix} v_1 \\ v_2 \\ v_3 \end{pmatrix}
$$

Inner and outer product are Also matrix multiplication:

$$
\mathbf{v} \cdot \mathbf{w} = \mathbf{v}^T \mathbf{w} \qquad \begin{pmatrix} v_1 & v_2 & v_3 \end{pmatrix} \begin{pmatrix} w_1 \\ w_2 \\ w_3 \end{pmatrix}
$$
  
\n
$$
\mathbf{v} \otimes \mathbf{w} = \mathbf{v} \mathbf{w}^T
$$

#### Vector Functions

We will usually be working with functions that take vectors as input and return vectors as output

 $f: \mathbb{R}^n \rightarrow \mathbb{R}^m$ 

$$
f\begin{pmatrix} 1.4\\0.2\\-2.3 \end{pmatrix} = \begin{pmatrix} 2.1\\-0.4 \end{pmatrix}
$$

## **Gradients**

Scalar function 
$$
f: \mathbb{R}^n \to \mathbb{R}
$$
,  $\frac{\partial f(v)}{\partial v} = \nabla f(v) = \begin{pmatrix} \frac{\partial f}{\partial v_1} & \frac{\partial f}{\partial v_2} & \cdots & \frac{\partial f}{\partial v_n} \end{pmatrix}$ 

Vector function 
$$
g: \mathbb{R}^n \to \mathbb{R}^m
$$
,  $g(v) = \begin{pmatrix} g_1(v) \\ \vdots \\ g_m(v) \end{pmatrix}$ ,  $\frac{\partial g(v)}{\partial v} = \mathbf{J}(g) = \begin{pmatrix} \frac{\partial g_1}{\partial v_1} & \cdots & \frac{\partial g_1}{\partial v_n} \\ \vdots & \ddots & \vdots \\ \frac{\partial g_m}{\partial v_1} & \cdots & \frac{\partial g_m}{\partial v_n} \end{pmatrix}$ 

#### Gradients – Chain Rule (scalar)

#### For computing derivatives of the composed function  $f(g(x))$

$$
y=g(x)
$$

$$
\frac{df(g(x))}{dx} = \frac{df(y)}{dx} = \frac{df(y)}{dy} \frac{dy}{dx} = \frac{df(y)}{dy} \frac{dg(x)}{dx}
$$

## Gradients – Chain Rule (vector)

For composition of vector valued functions  $f(g(x))$ where  $f: \mathbb{R}^m {\rightarrow} \mathbb{R}^n, g: \mathbb{R}^p {\rightarrow} \mathbb{R}^m$ 

$$
y = g(x)
$$

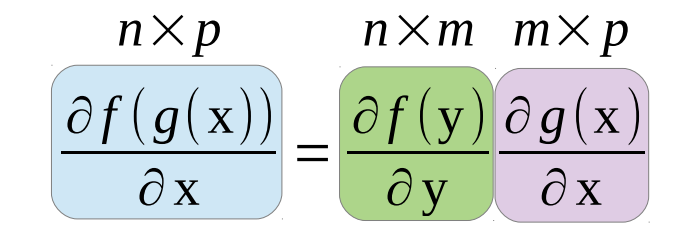

# Special Topics

- Your interests
- Special topics